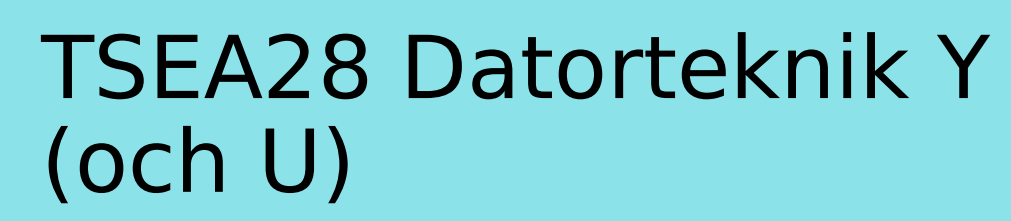

Föreläsning 8 Kent Palmkvist, ISY

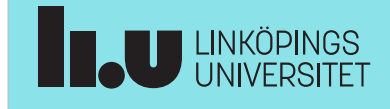

#### TSEA28 Datorteknik Y (och U), föreläsning 8 2024-02-29 2

### Dagens föreläsning

- Minneshantering, virtuellt minne
- Ett större exempel av signalbehandlande system
	- Optimering av kod
	- Nya instruktioner
- Jämförelse med andra processorfamiljer
	- Instruktionsuppbyggnad, maskinkod
- Prestandajämförelser

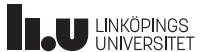

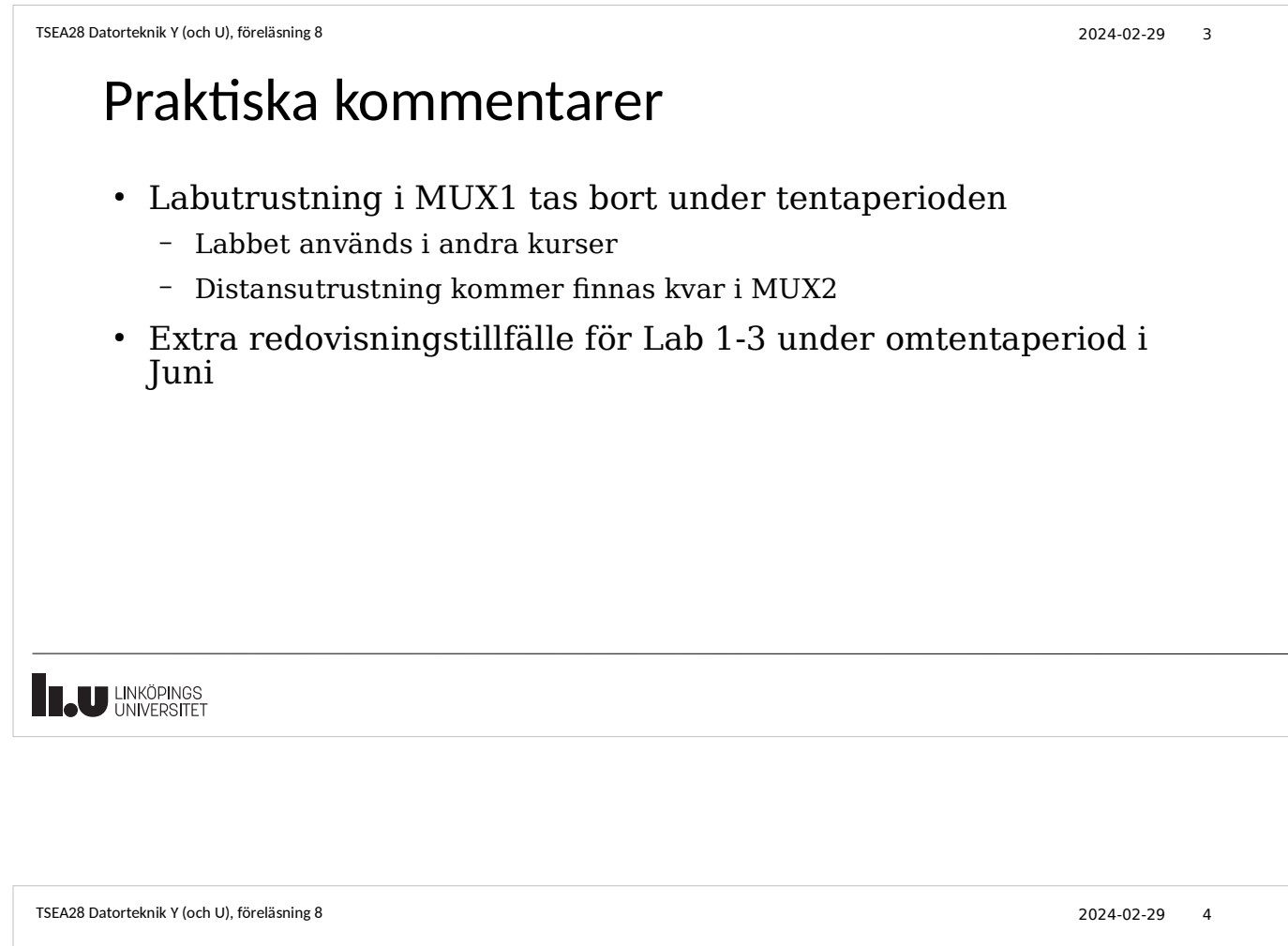

# Funktion hos operativsystem

- Operativsystem hanterar hårdvara och gömmer detaljer från användaren
	- Ger illusionen av att flera saker sker samtidigt
	- Delar på resurser så att alla användare får tillgång till dom
	- Applikationen ska inte behöva veta alla detaljer om hårdvaran

Hårdvara

Operativsystem

Applikation 2

ן ך

Applikation 1

1 I

- Säkerhet
	- Användarprogram får inte krascha datorn (stänga av funtioner, störa andra program)
- Flera program
	- Förra föreläsningen visade enkelt sätt
		- Avbrott för att byta till nästa program
		- Krävde olika adresser till varje program (inte bra)

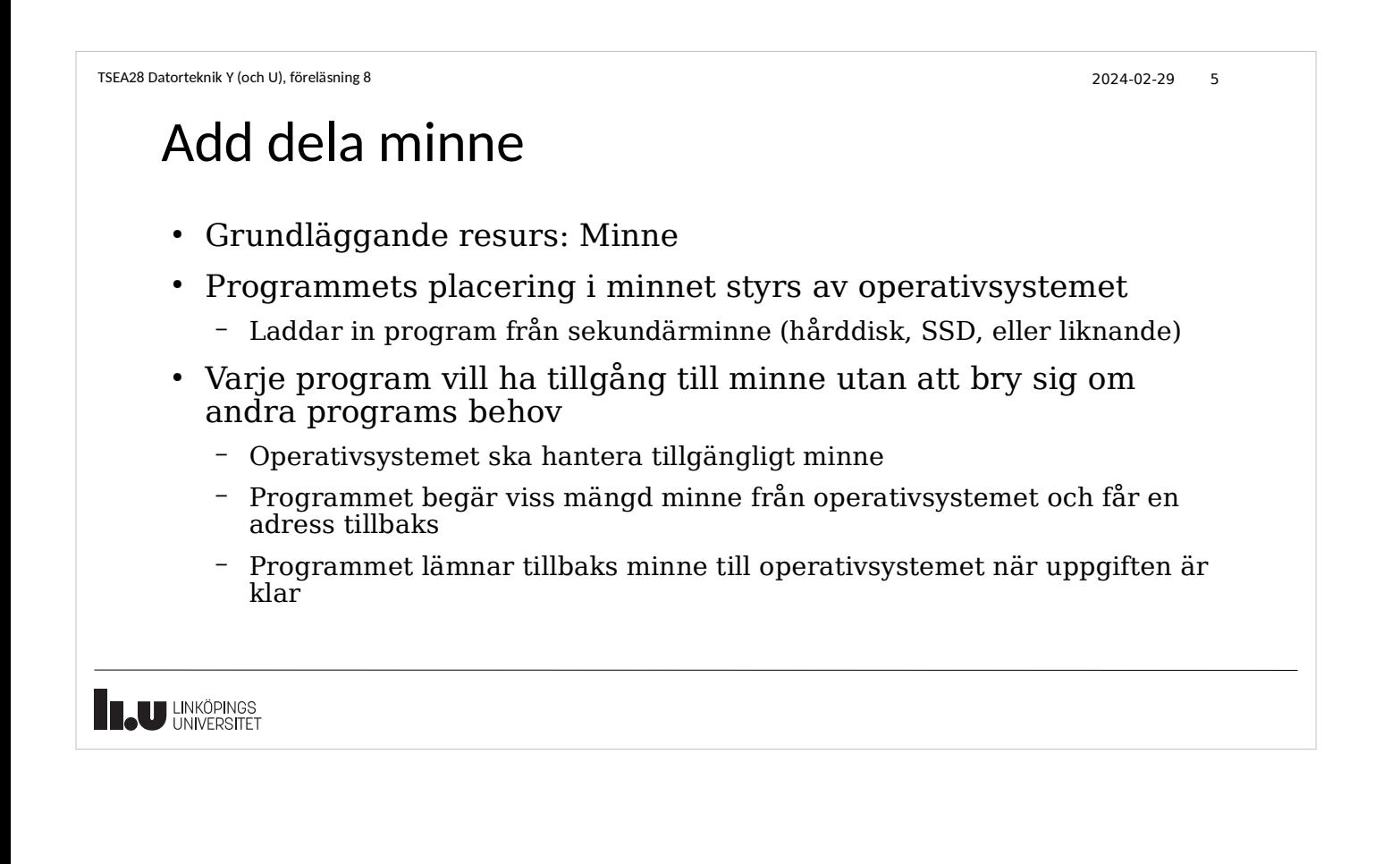

```
TSEA28 Datorteknik Y (och U), föreläsning 8 2024-02-29 6
```
# Flertal problem behöver lösas: Säkerhet

- Säkerhet
	- Olika program ska inte se varandras (eller operativsystemets) minnesinnehåll
- Placering av program i minnet
	- Alla program behöver se samma startadress etc.
- Tillgång till stora mängder kontinuerligt adressutrymme
	- Program vill kunna allokera stora datastrukturer
- Behövs hårdvarulösningar till dessa problem

TSEA28 Datorteknik Y (och U), föreläsning 8 2024-02-29 7 Flertal problem behöver lösas: Säkerhet • Säkerhet – Olika program ska inte se varandras (eller operativsystemets) minnesinnehåll • Exempel dålig säkerhet – Du kör din internetbank – Ett annat program som startats av någon annan (virus/malware). Detta program tittar i minnet på din webläsare – Stor risk att nycklar och passord hittas, t ex tangentbordbuffertar, lokala variabler etc. • Måste kunna skydda minnesareor från olika användare – Varje användares minne ska bara vara tillgängligt för denna användare och för operativsystemet **IL UNKÖPINGS** 

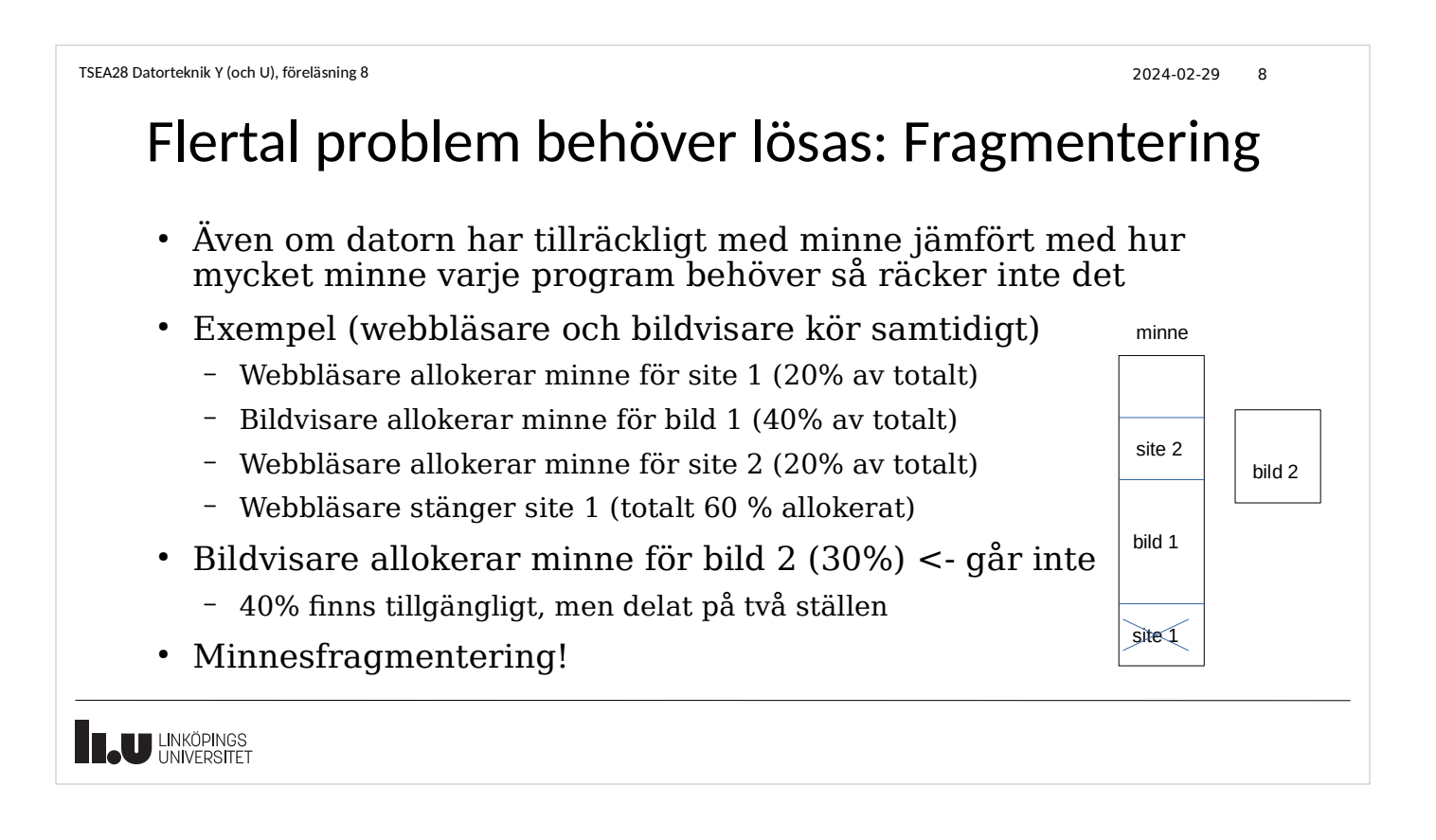

TSEA28 Datorteknik Y (och U), föreläsning 8 2024-02-29 9 Minnesskydd • Lägg till funktion (hårdvara) som spärrar tillgång till vissa adresser för andra program – Minska risken att ett urspårat program skriver över någon annans data – Ta bort möjlighet för fel program läsa känslig information • Lägg till skrivskydd på vissa minnesytor – Kan dela kod utan risk för påverkan – Vanligt för standardbibliotek (subrutiner) i datorer  $\bullet$  Val av vilka områden som är tillgängliga styrs av operativsystemet **IL UNKÖPINGS** 

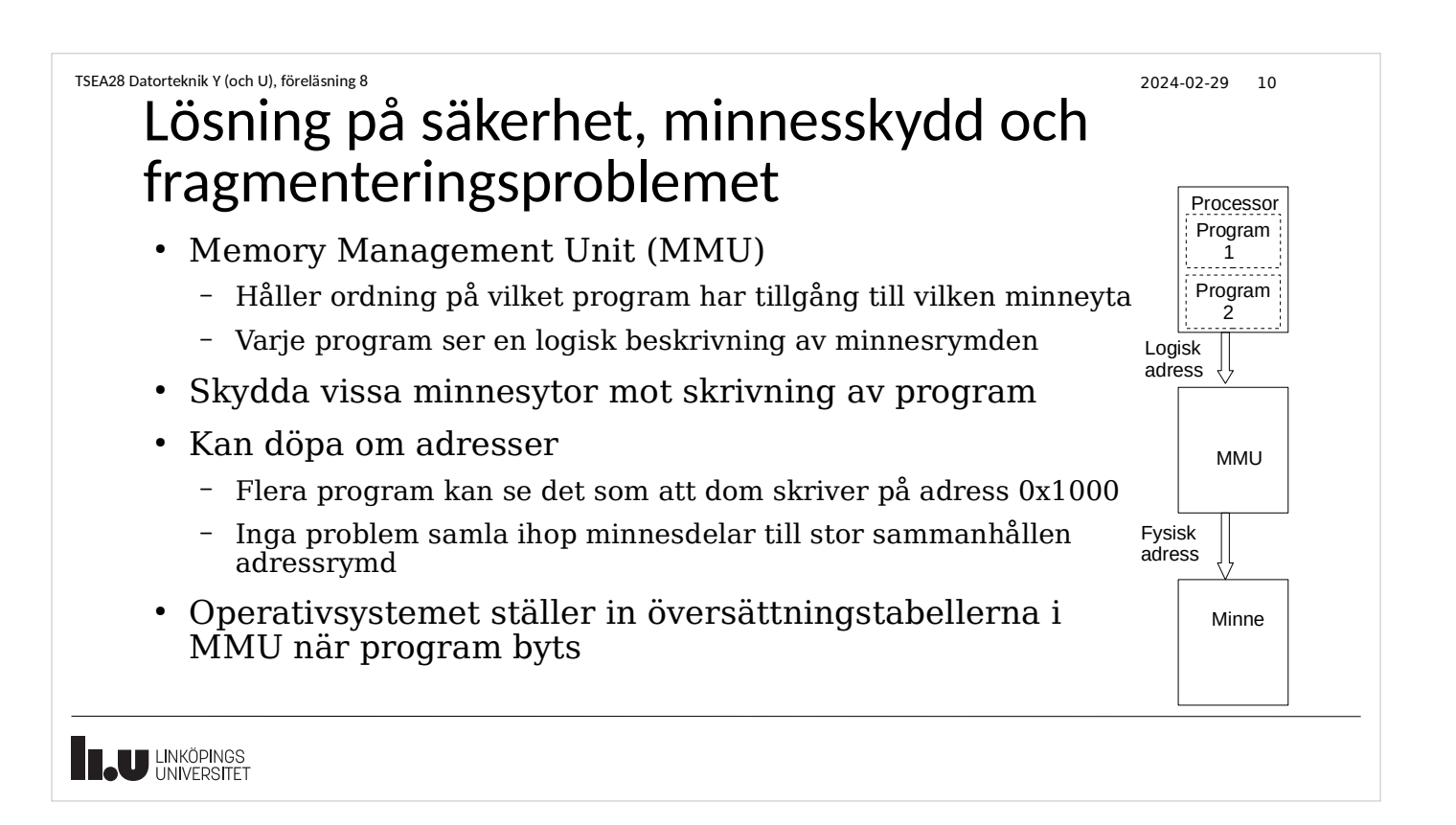

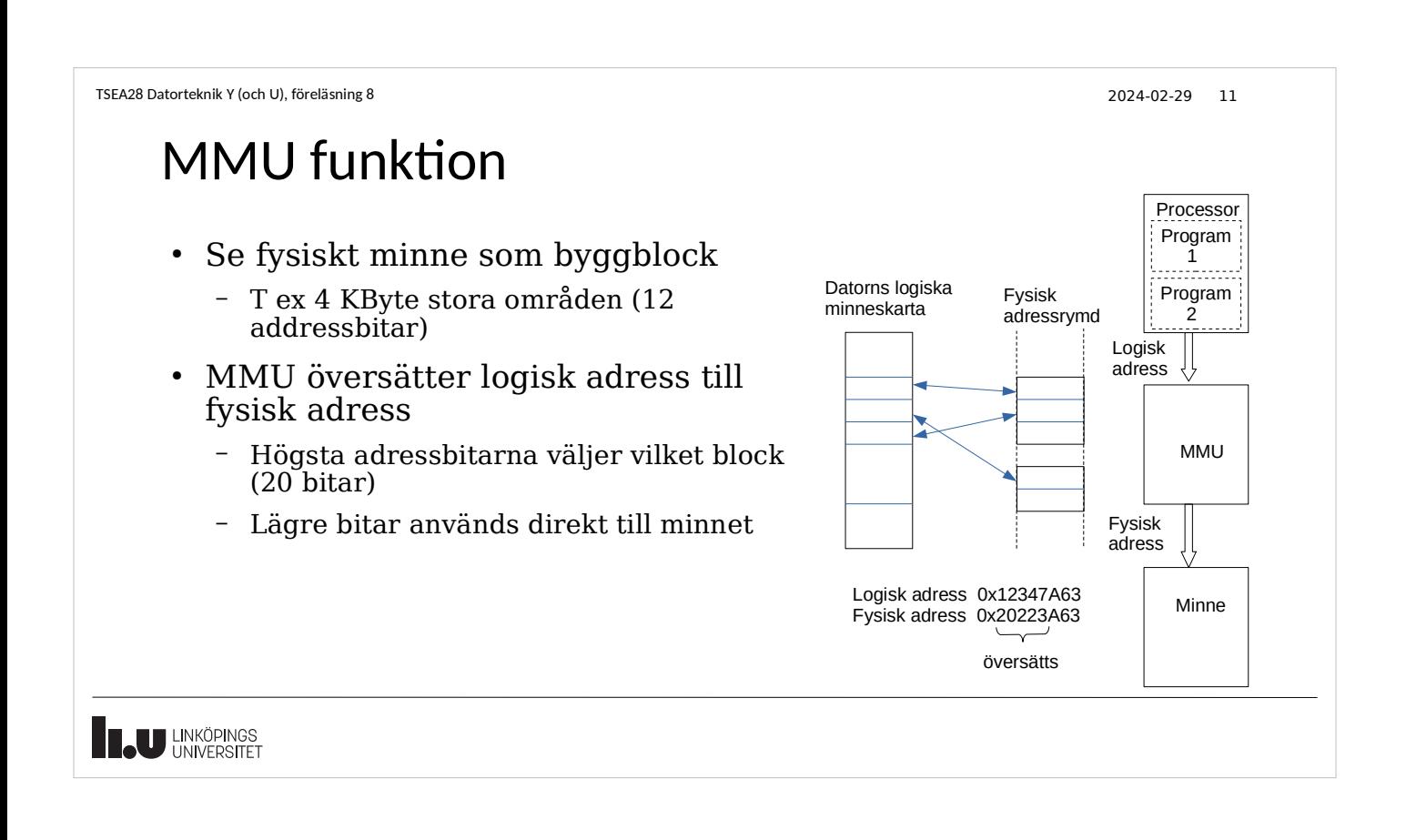

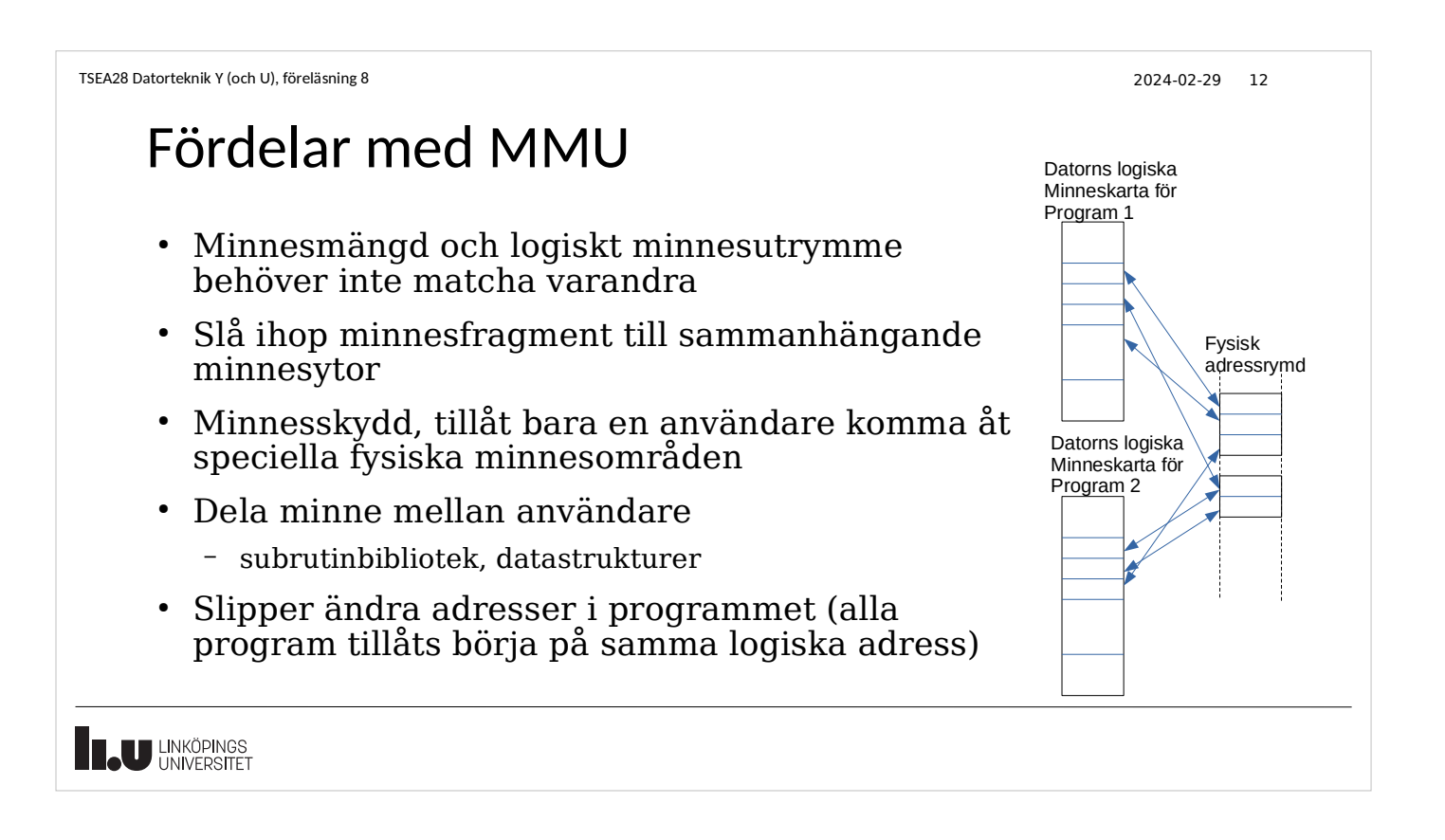

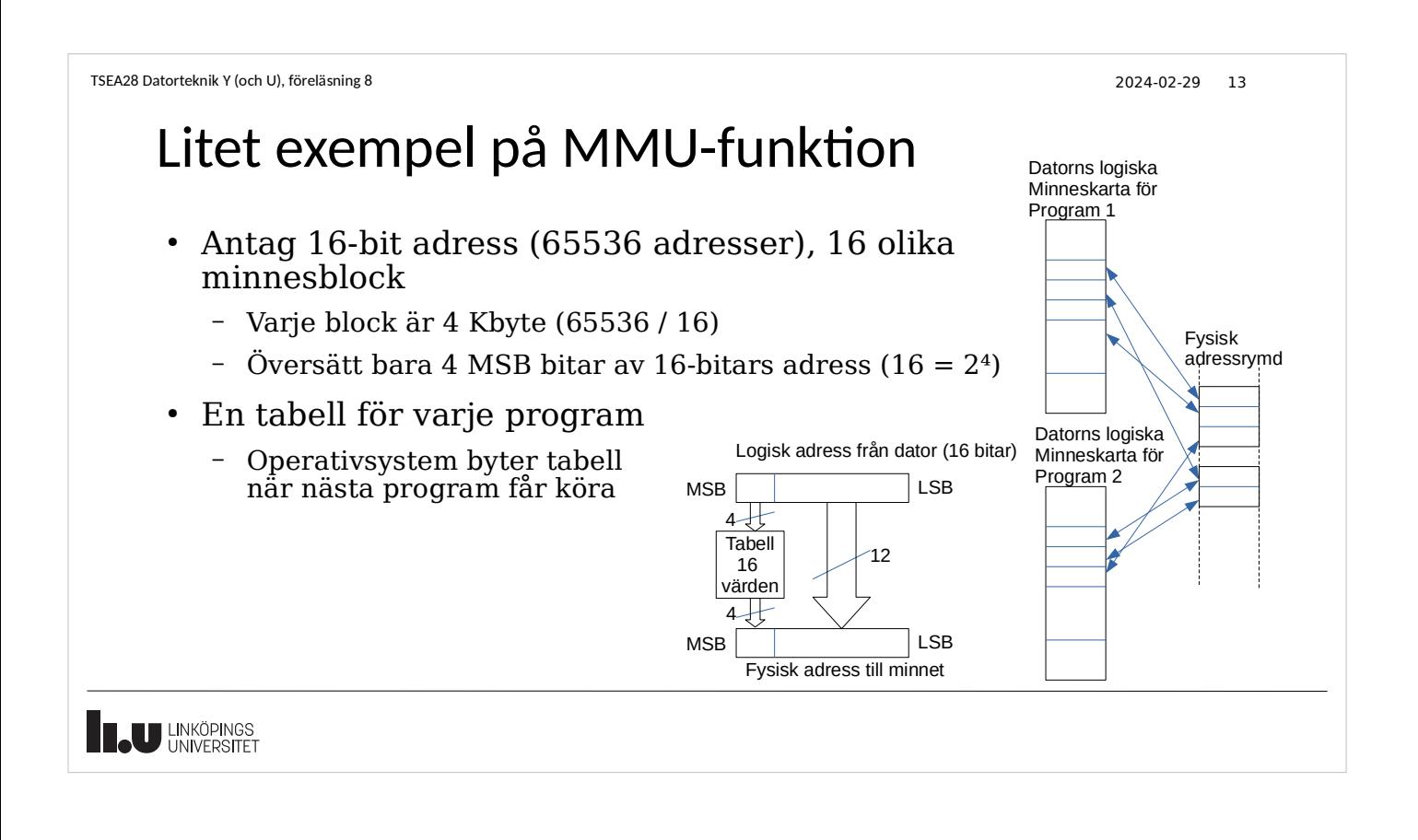

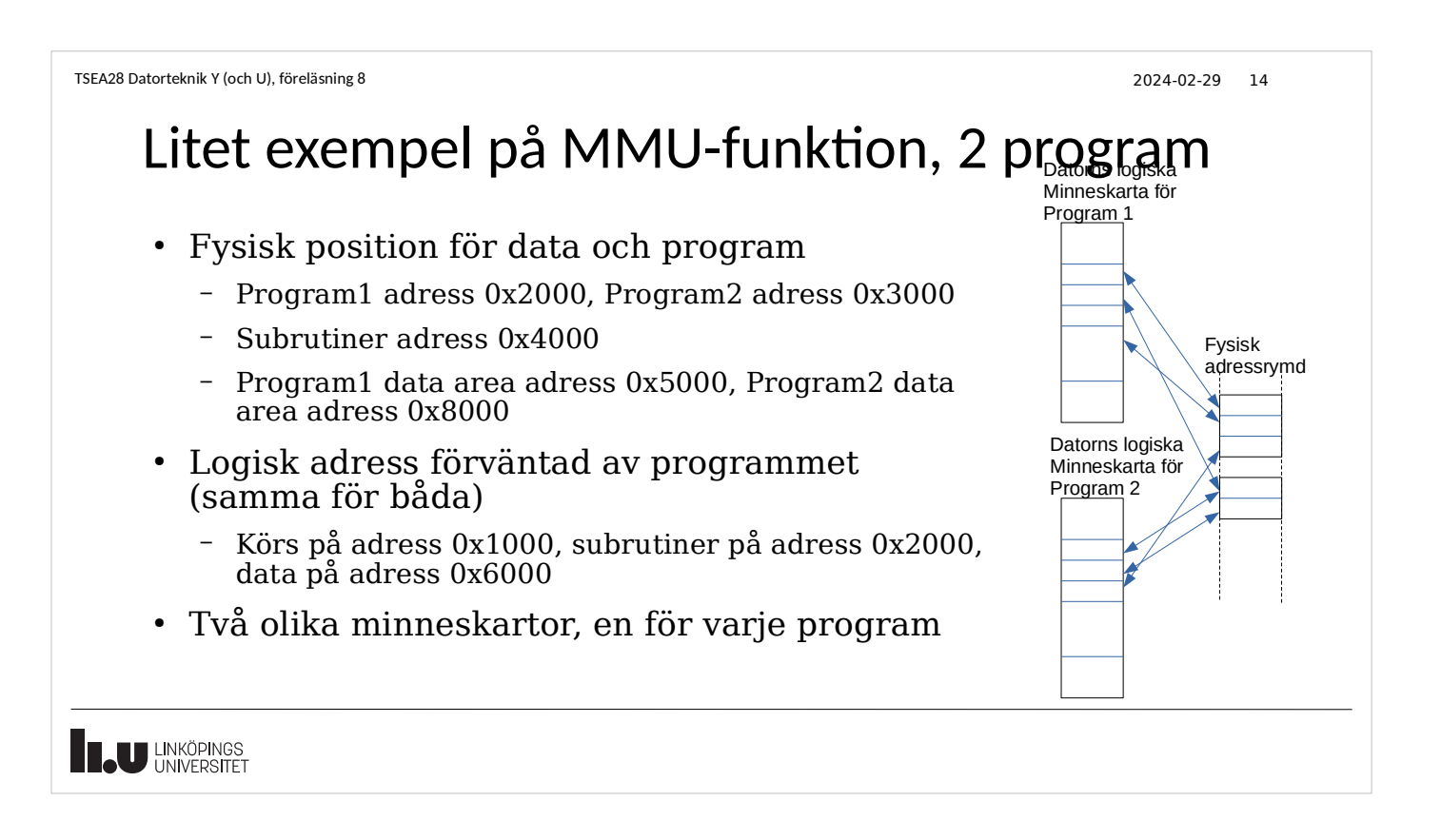

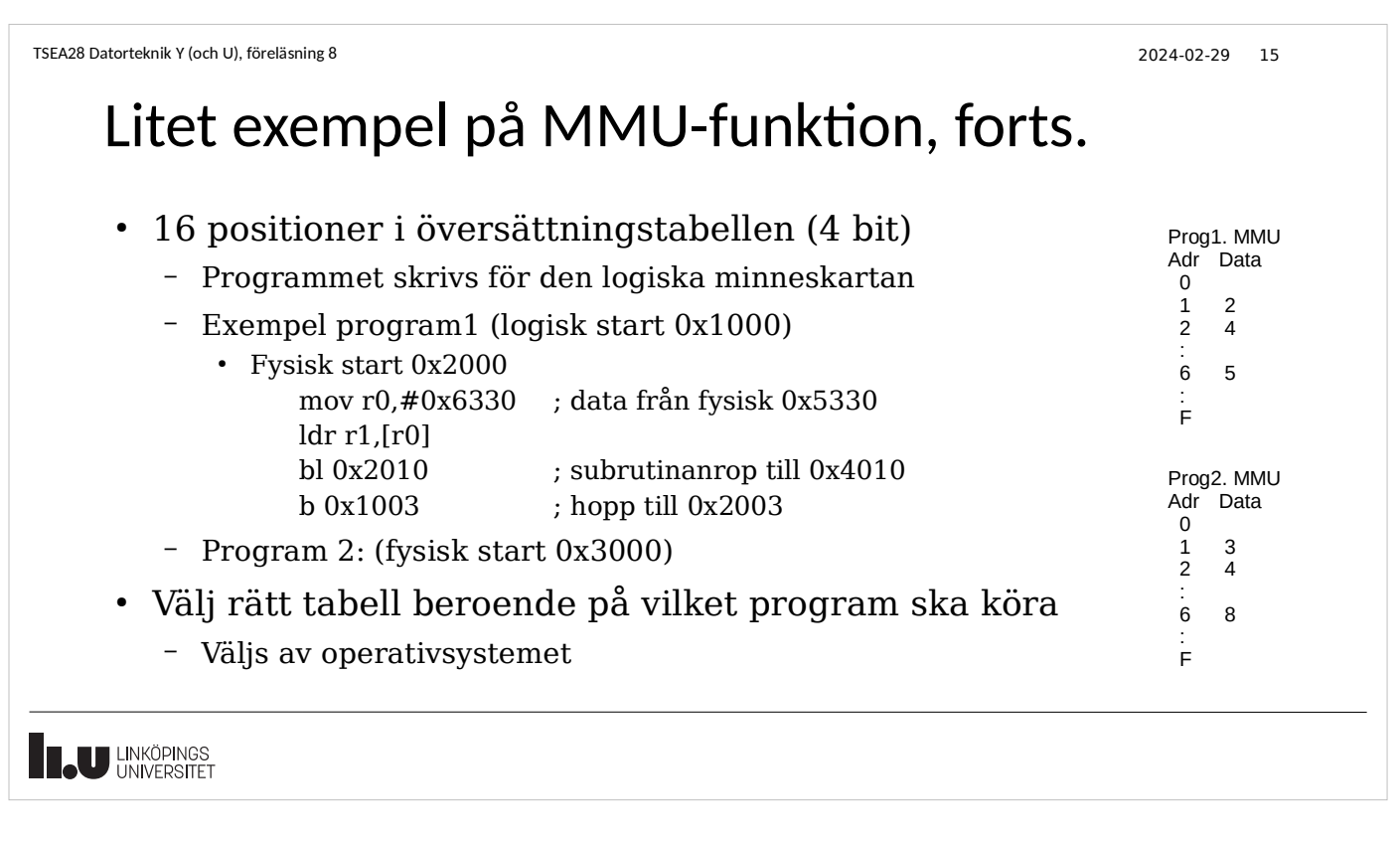

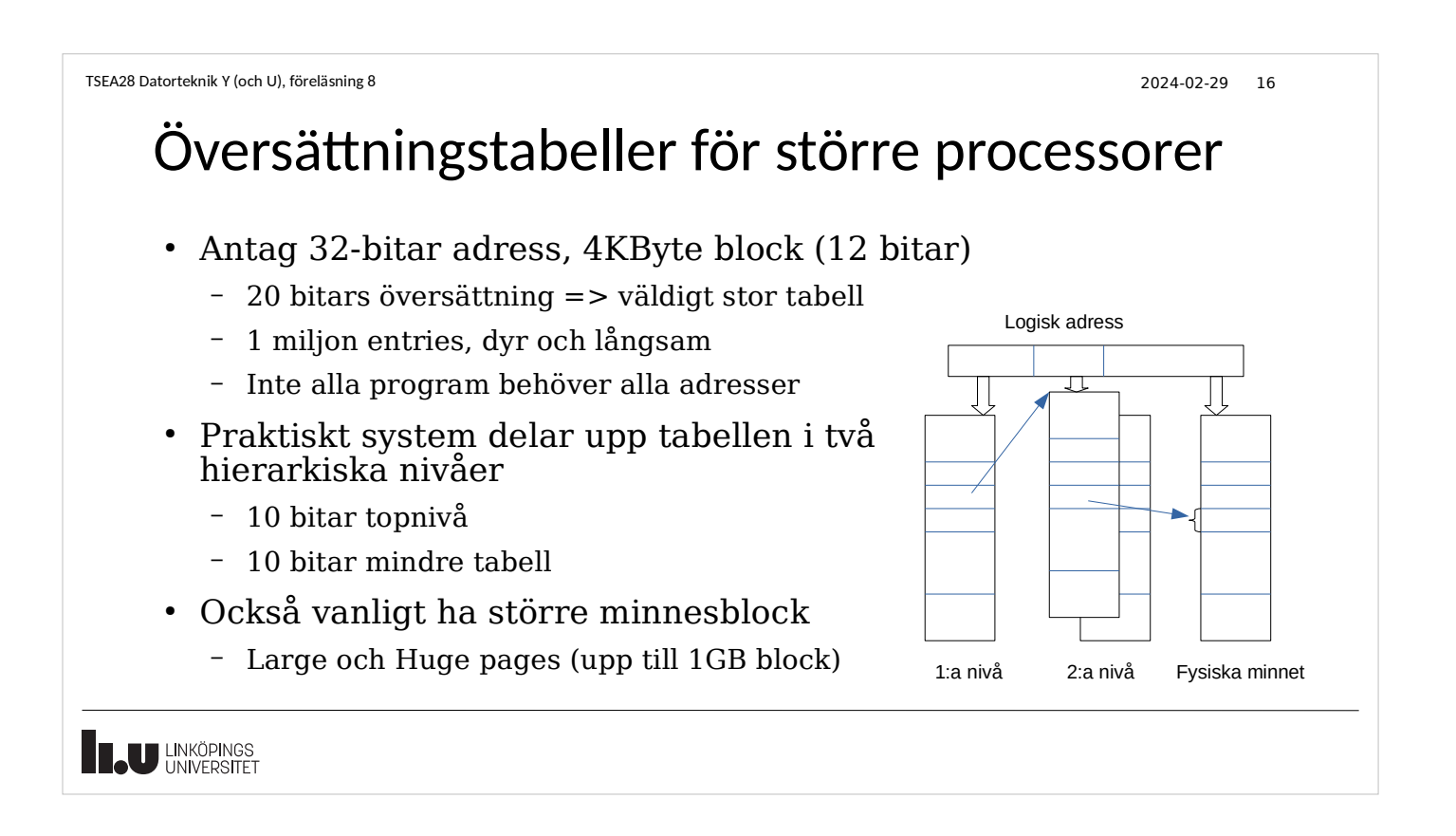

TSEA28 Datorteknik Y (och U), föreläsning 8 2024-02-29 17 Expanderad MMU funktion • Ge avbrott till operativsystemet om referens till tabellrad utan innehåll (page fault) – Starta med en tabell för ett program med bara programminnet allokerat – Allokera av befintligt minne för att ge program minne bara när dom behöver det • Kombinera tabelluppslagning med information om det är skrivning – Kan få avbrott om försöker skriva till skrivskyddat område – Om skrivning görs till delat minnesområde (delat mellan två program) skulle en kopia kunna skapas som programmet skriver till istället **IL UNKÖPINGS** 

```
TSEA28 Datorteknik Y (och U), föreläsning 8 2024-02-29 18
```
# Ge program mer minne än det finns (swap)

- Använd sekundärminne för att lagra minnesinnehåll som inte används just nu
	- Andra program som inte körs
- Om ett annat program ska fortsätta som placerats på sekundärminnet: flytta tillbaks det till primärminnet
	- Kan kräva mycket läsning/skrivning vid programbyte
- Om ett program använder mer minne än som finns
	- Flytta delar av minnet som programmet inte använt på ett tag till sekundärminne
	- När en adress ska användas som är markerad som utflyttad till sekundärminnet så hämtas den
		- Kan ge väldigt mycket trafik till sekundärminnet

**IL UNKÖPINGS** 

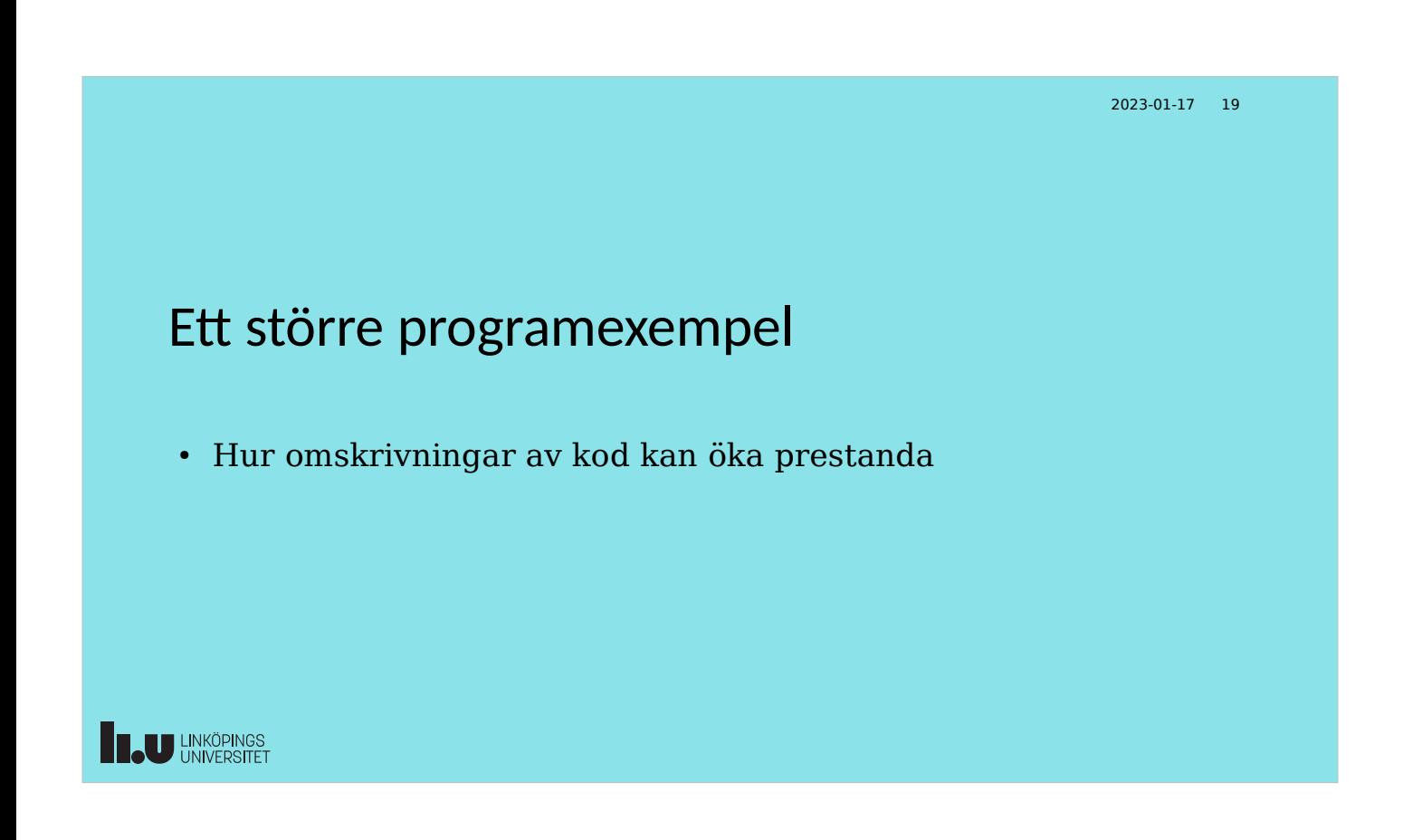

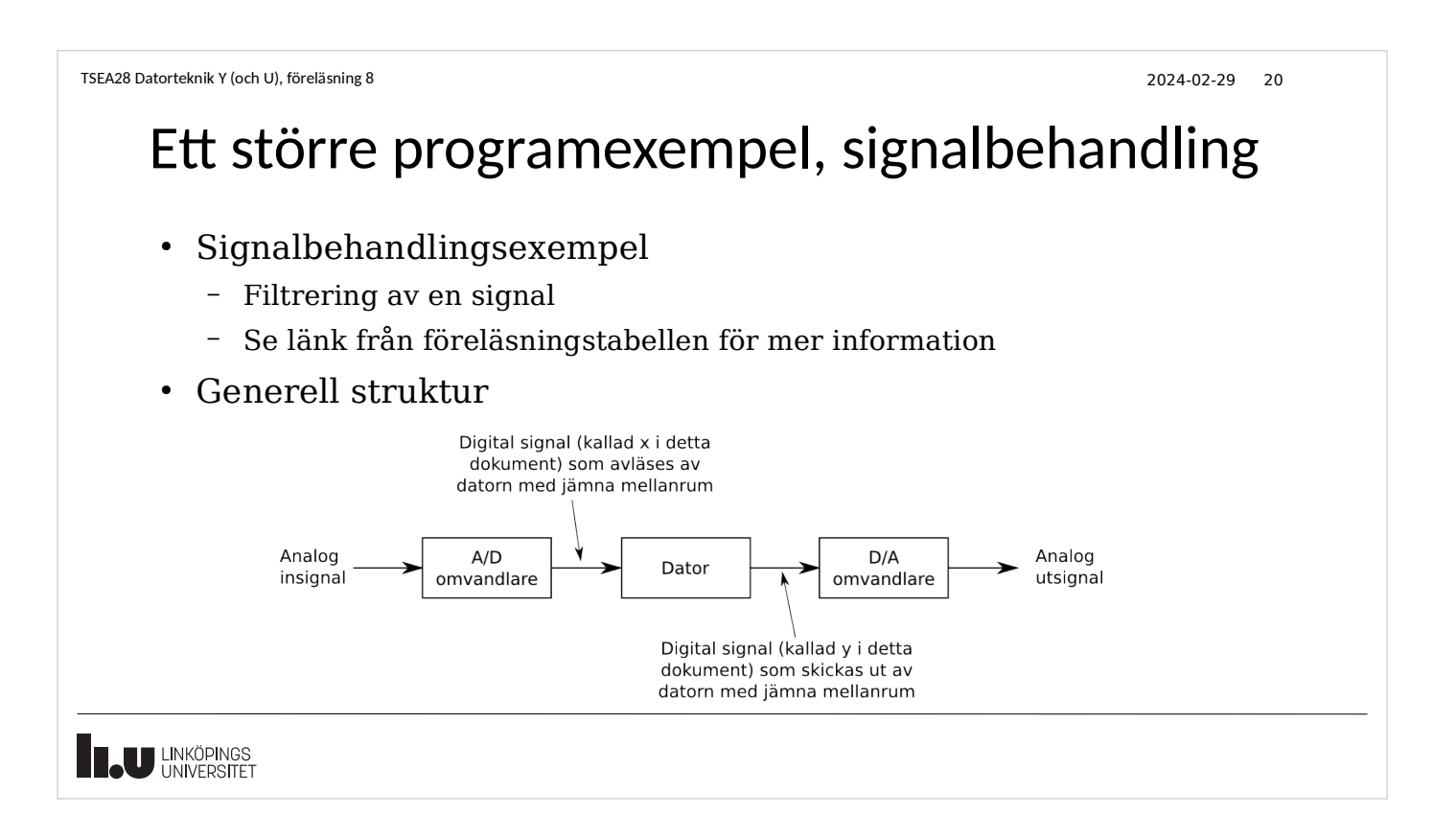

### Ett större exempel, forts.

• Antag vi vill bygga ett filter som implementerar

$$
y[n] = \sum_{i=0}^{N} x[n-i]b_i
$$

- Antag b =  $[-0.0448 \ 0.1659 \ 0.8105 \ 0.1659 \ -0.0448]$
- Lagra koefficienterna i b i en minnesarea coefficients (multiplicerade med 2^15 för att få heltal)
- Data är 16-bitars värden (2 byte var)
- Antag 100 sampel som ska filtreras per gång är lagrade i en minnesarea 0x20001000 - 0x200013EC
	- 4 extra insampel för att skapa 100 utsampel
- Antag resultatet ska lagras i minnesarea 0x20002000 0x200023E8
- Totalt  $0x10000 (= 65536)$  block ska filtreras

**B.U LINKÖPINGS** 

TSEA28 Datorteknik Y (och U), föreläsning 8 2024-02-29 22

#### Ett större exempel, kodstruktur

- Initiera addresspekare (R5, R6), sampelräknare (R4) samt blockräknare (R3)
- Loop över alla sampel
	- Sätt koefficientpekare R7 till start av koefficienter
	- Nollställ mellanresultat (R2)
	- Loop över alla koefficienter
		- $\cdot$  Multiplicera sampel med koefficient => R0
		- Addera till mellanresultat (R2)
		- Hoppa ur loop om adresspekare = coefficient end
	- Dividera med 2^15 (för att få multiplikation med 0.0448 etc), spara resultat i ut
	- Räkna ned sampelräknare (R4), ta nästa sampel om inte slut
- $\bullet$  Räkna ned block (R3), om alla block klara returnera, annars ta nästa block

**ELU LINKÖPINGS** 

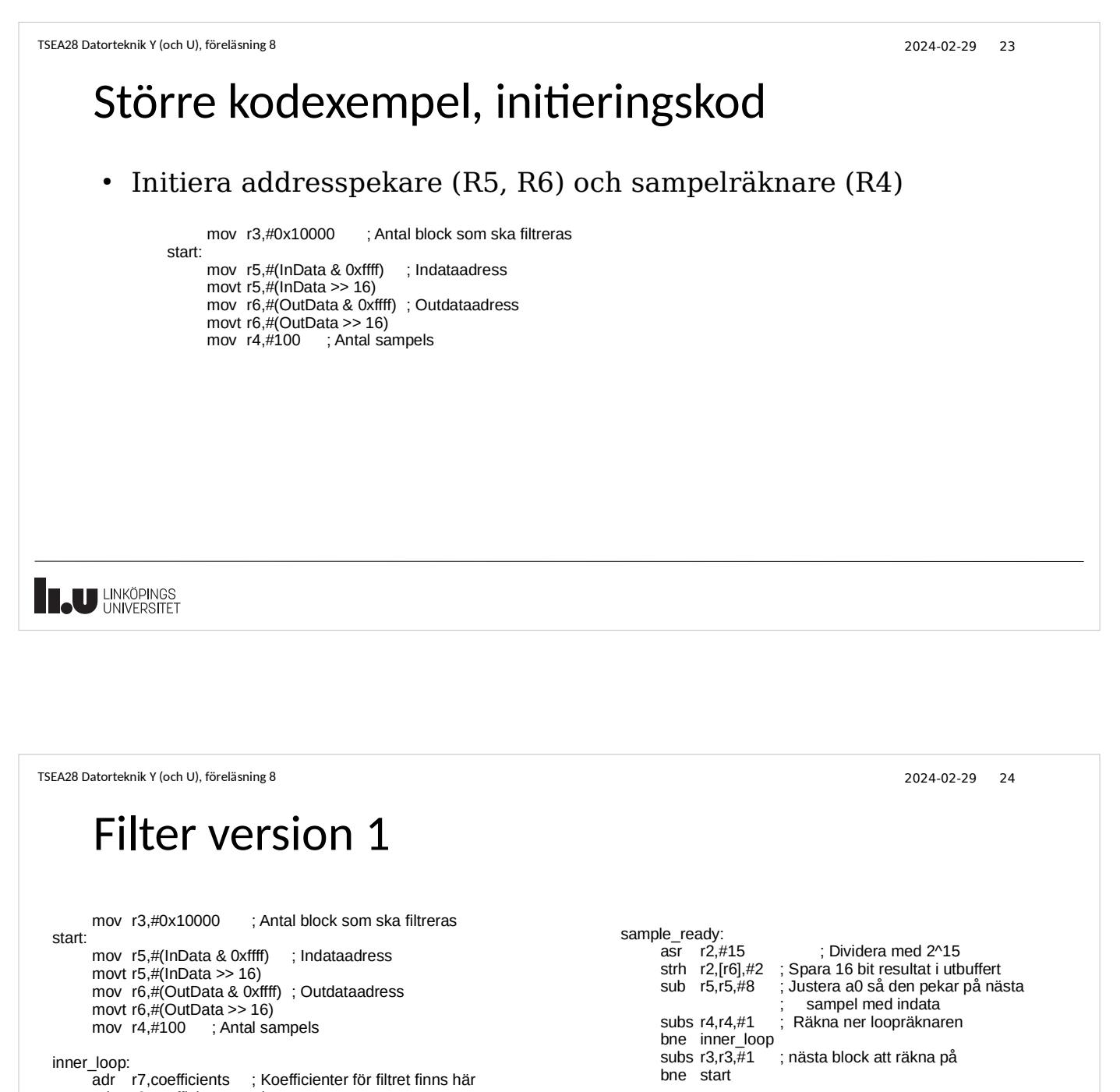

adr r8,coefficients\_end mov r2,#0 ; Nollställ ackumulator

sample\_loop:<br>ldrsh r0,[r5],#2 ldrsh r0,[r5],#2 ; läs 16 bitar (2 byte) 2-komplement, r5=r5+2 ldrsh r1,[r7],#2 ; Läs 16 bit koefficient mul r0,r1,r0 ; multiplicera (16bit x 16bit ger 32 bit resultat) add r2,r2,r0 cmp r7,r8 ; Testa om använt alla koefficienter beq sample\_ready b sample\_loop

stoploop: b stoploop coefficients.field -1448,16 .field 5437,16 .field 26559,16 .field 5437,16 .field -1448,16

coefficients\_end<br>InData .equ InData .equ 0x20001000<br>OutData .equ 0x20002000 .equ 0x20002000

**ELU LINKÖPINGS** 

# Olika instruktioner tar olika lång tid

- Klockfrekvens
	- Dubbel klockfrekvens betyder inte dubbel prestanda
	- Vanligt mått: IPC (Instruction Per Clockcycle)
- Antal minnesläsningar/skrivningar
	- Kan 32 bitar läsas på en gång?
	- Hur snabbt är minnet?
- Hur lång är instruktionen (antal byte)
	- Mer eller mindre tid att hämta instruktionerna
- Villkorliga hopp kan ta olika lång tid beroende på om villkoret är sant eller falskt

**EL UNIVERSITET** 

```
TSEA28 Datorteknik Y (och U), föreläsning 8 2024-02-29 26
    Prestanda filter v1
     ● Exekveringstid ca 21 sekunder på Darma
        – Inte optimerat, kan göras bättre
     • Vad tar onödig tid (instruktioner i loop är dyrast)
        – Vanligaste hoppet tas inte (jämför, hoppa inte, hoppa)
                cmp r7,r8
                begsample_ready
                b sample loop
             sample_ready:
        – Bättre lösning
                   cmp r7,r8
                   bnesample_loop
             sample ready:
THE UNIVERSITET
```
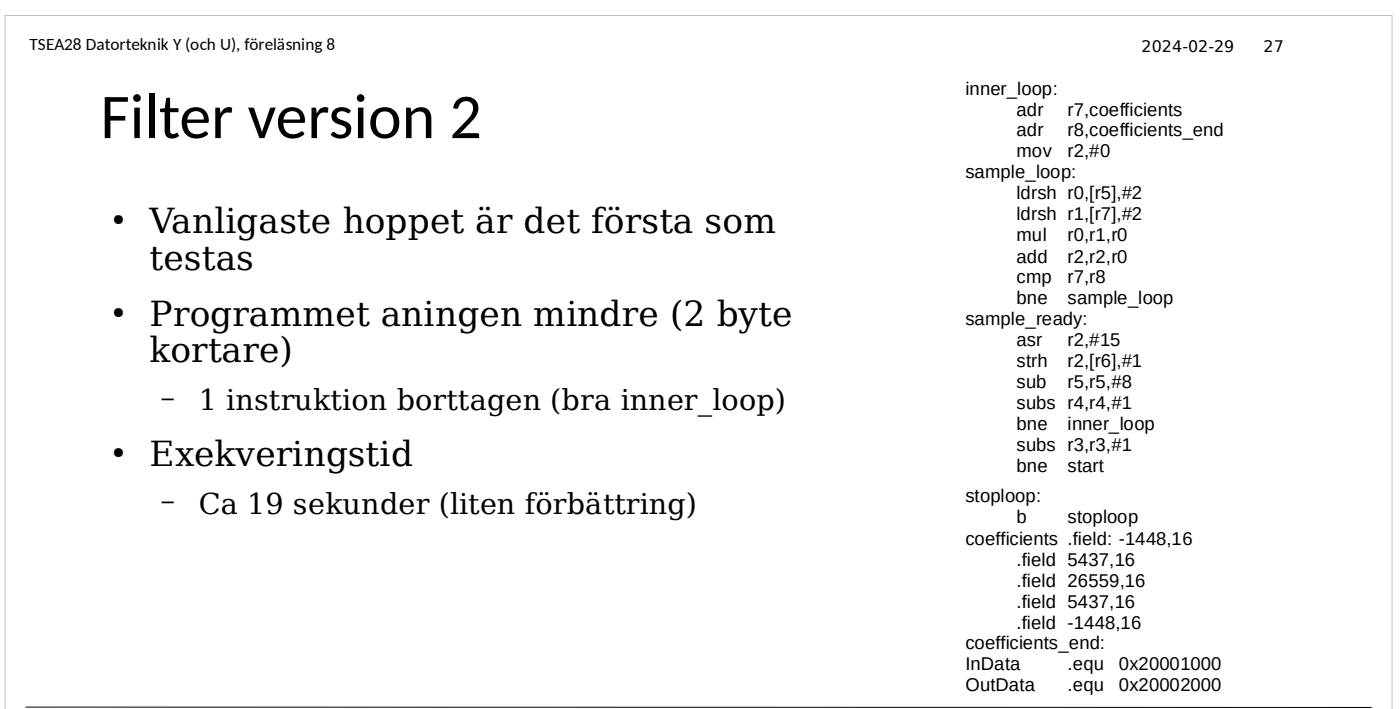

**EN LINKÖPINGS** 

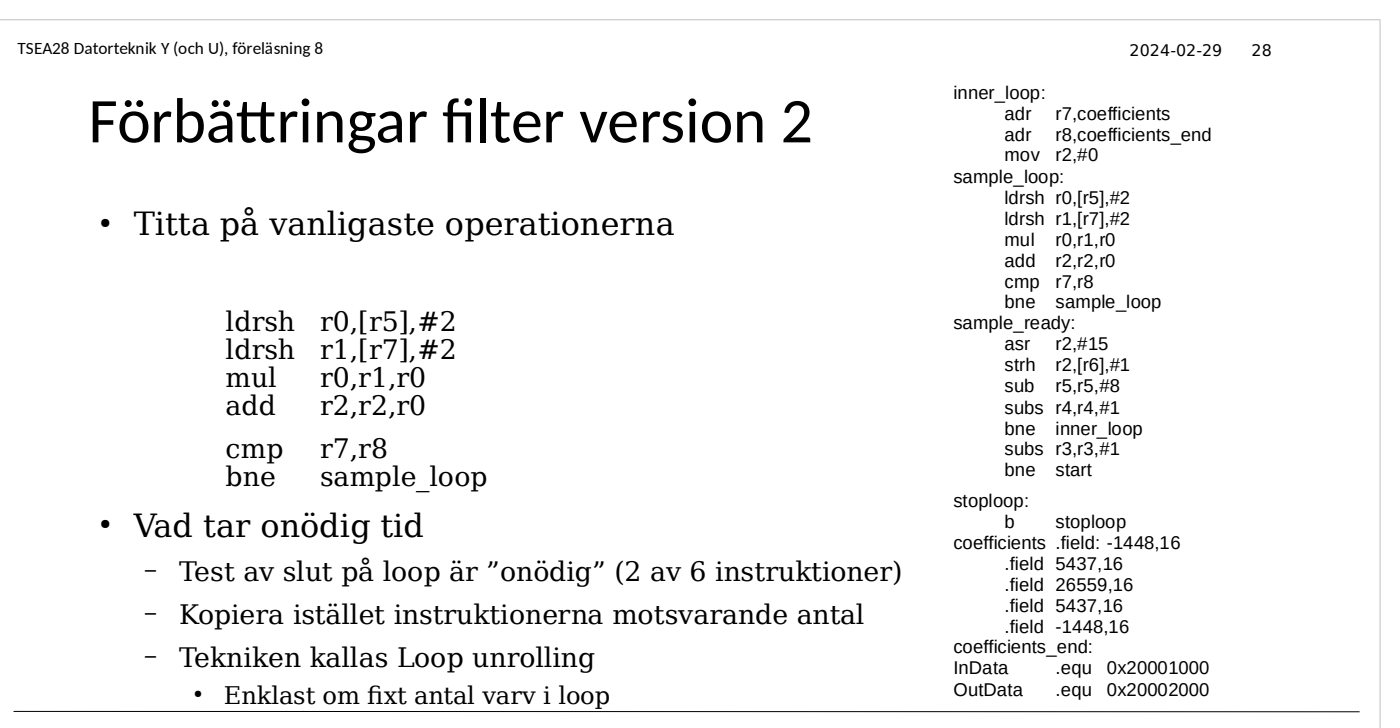

**EN LINKÖPINGS** 

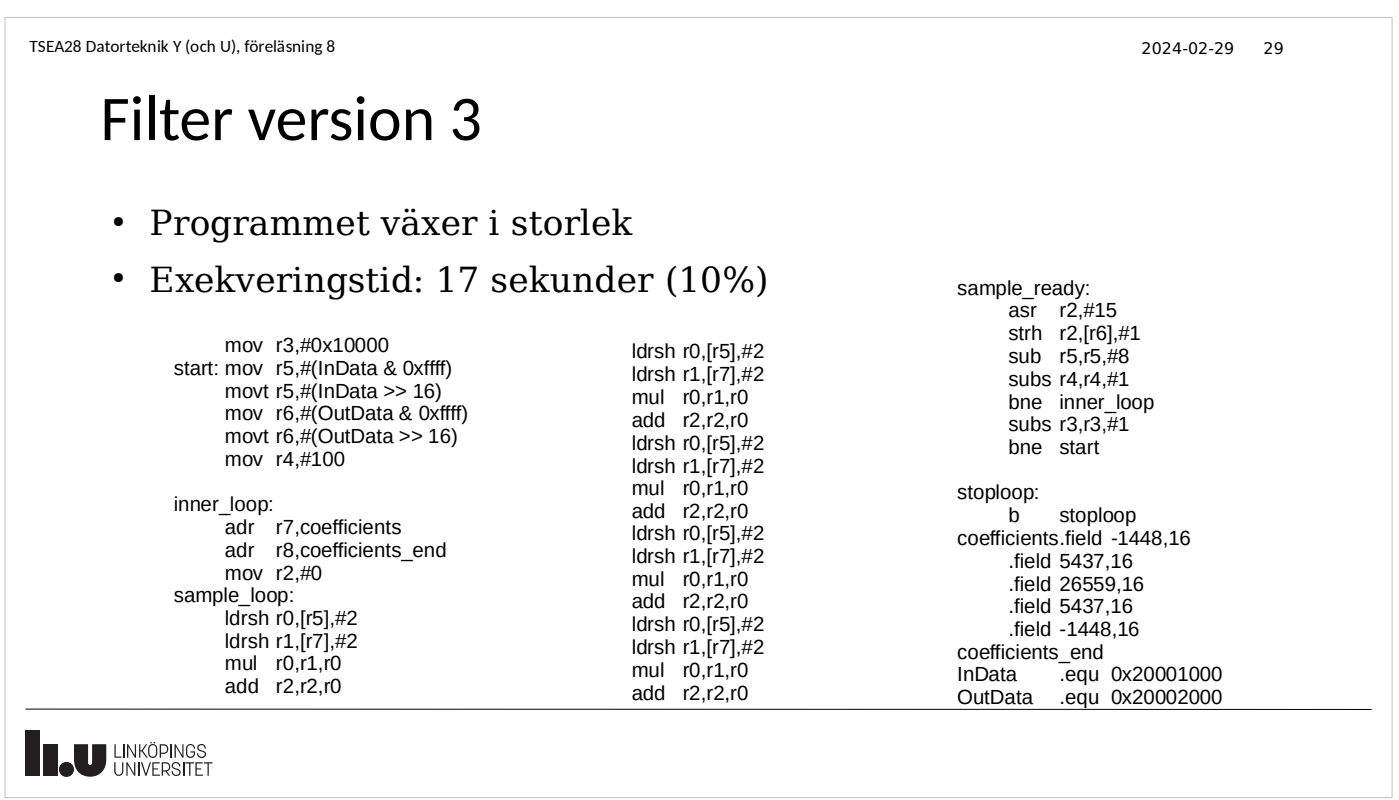

TSEA28 Datorteknik Y (och U), föreläsning 8 2024-02-29 30 Förbättring, filter version 4 • Koefficienterna alltid samma – Läs in dom i register innan loop ● Fungerar bäst för beräkningar med fixa värden och få konstanter – 5 koefficienter men bara 3 olika värden • Ta bort konstanttabellen – Inre loop kortare ● Exekveringstid 13 sekunder (-23%) **THE UNIVERSITET** 

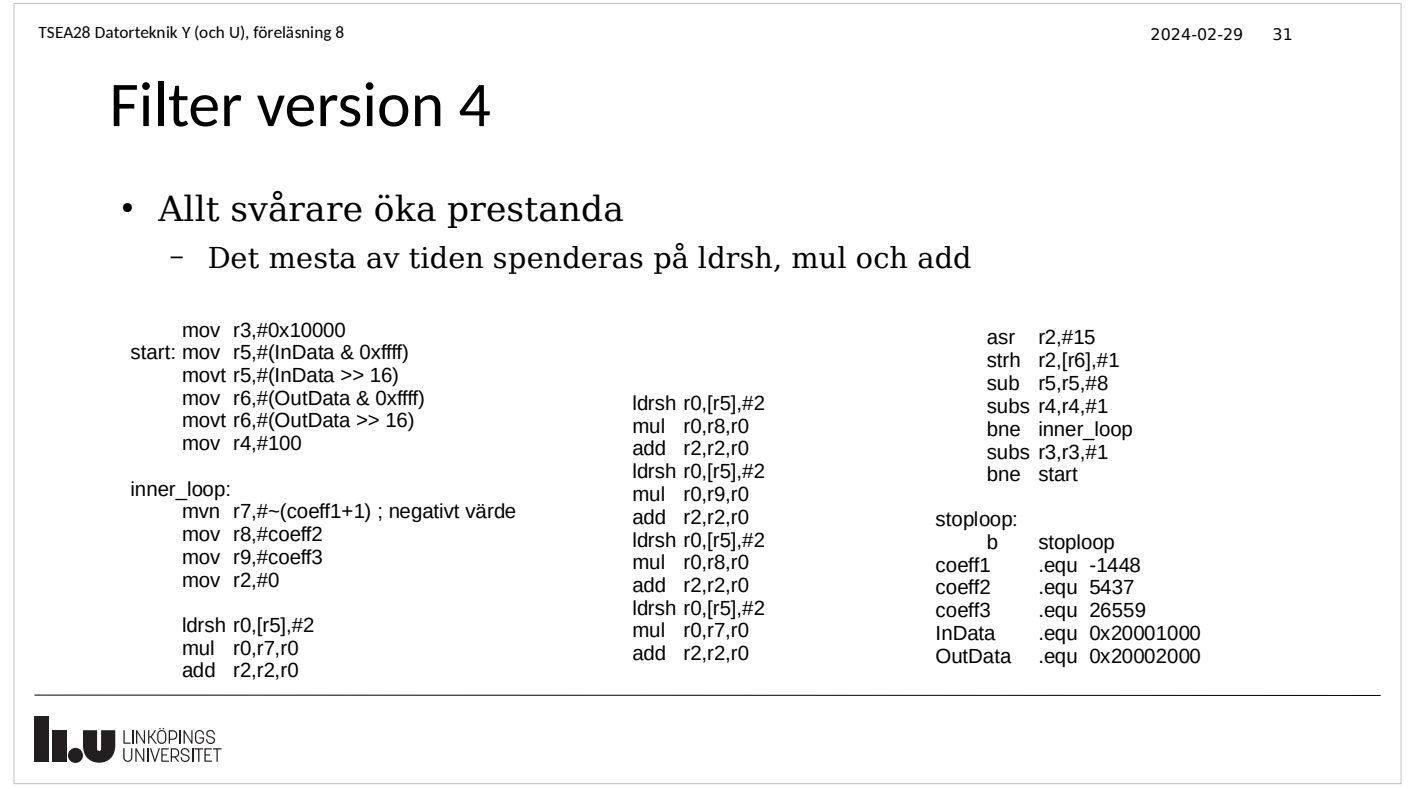

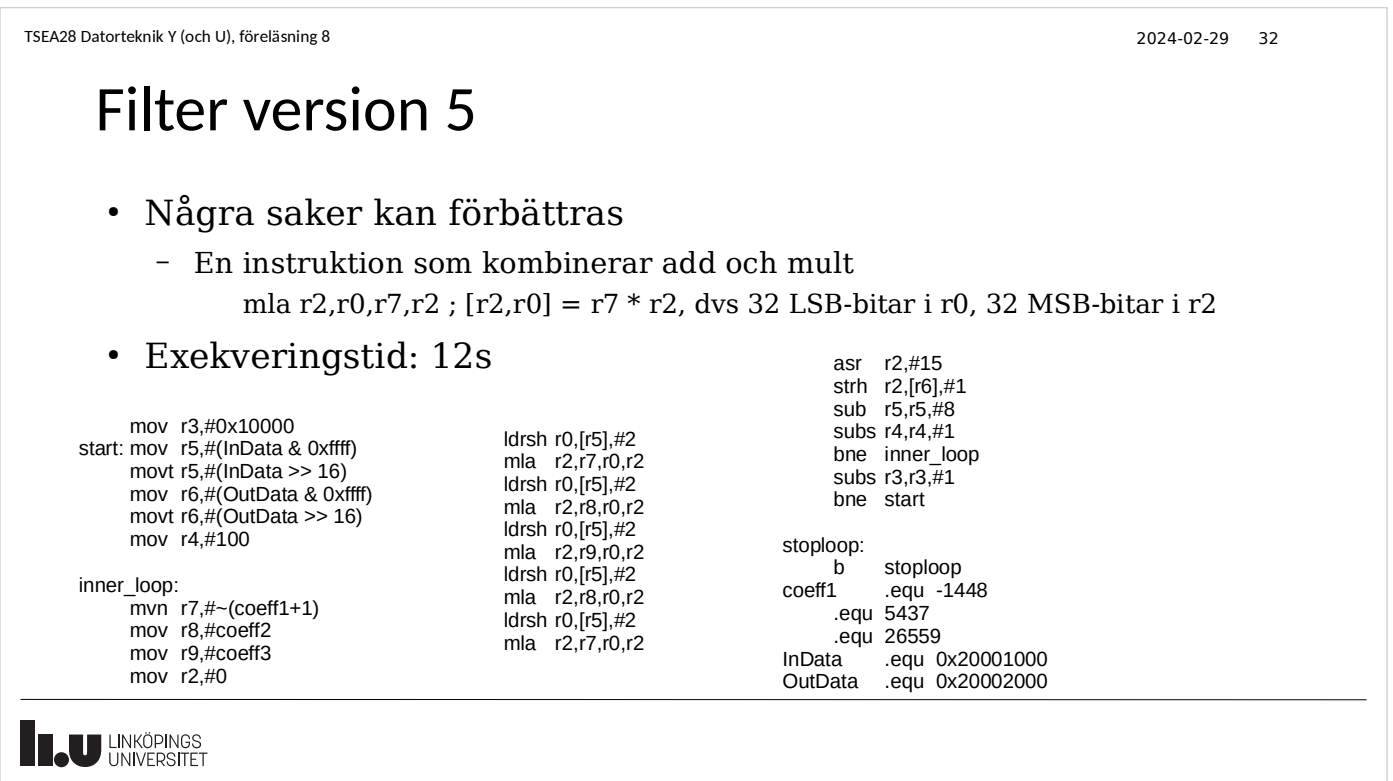

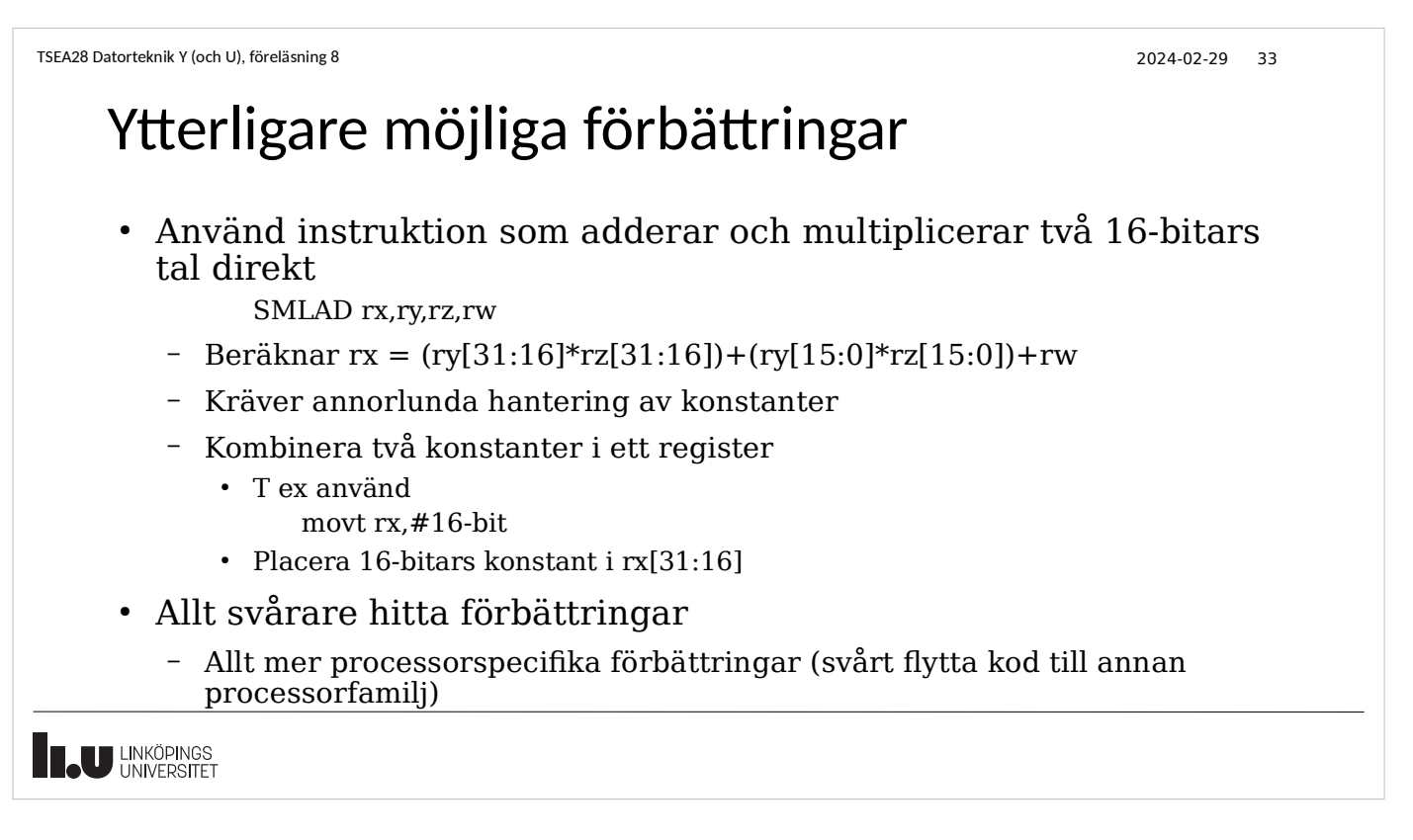

```
TSEA28 Datorteknik Y (och U), föreläsning 8 2024-02-29 34
```
### Andra möjligheter till snabbare exekvering

- Ytterligare förbättringar kan göras
- Kräver detaljerad kunskap om Cortex M4 och hur den utför instruktioner
	- Måste veta hur lång tid varje instruktion tar
		- Kan bero bl a på adresseringsmod
- Stort antal andra instruktioner att undersöka
	- Villkorlig exekvering
	- Bitfältsoperationer

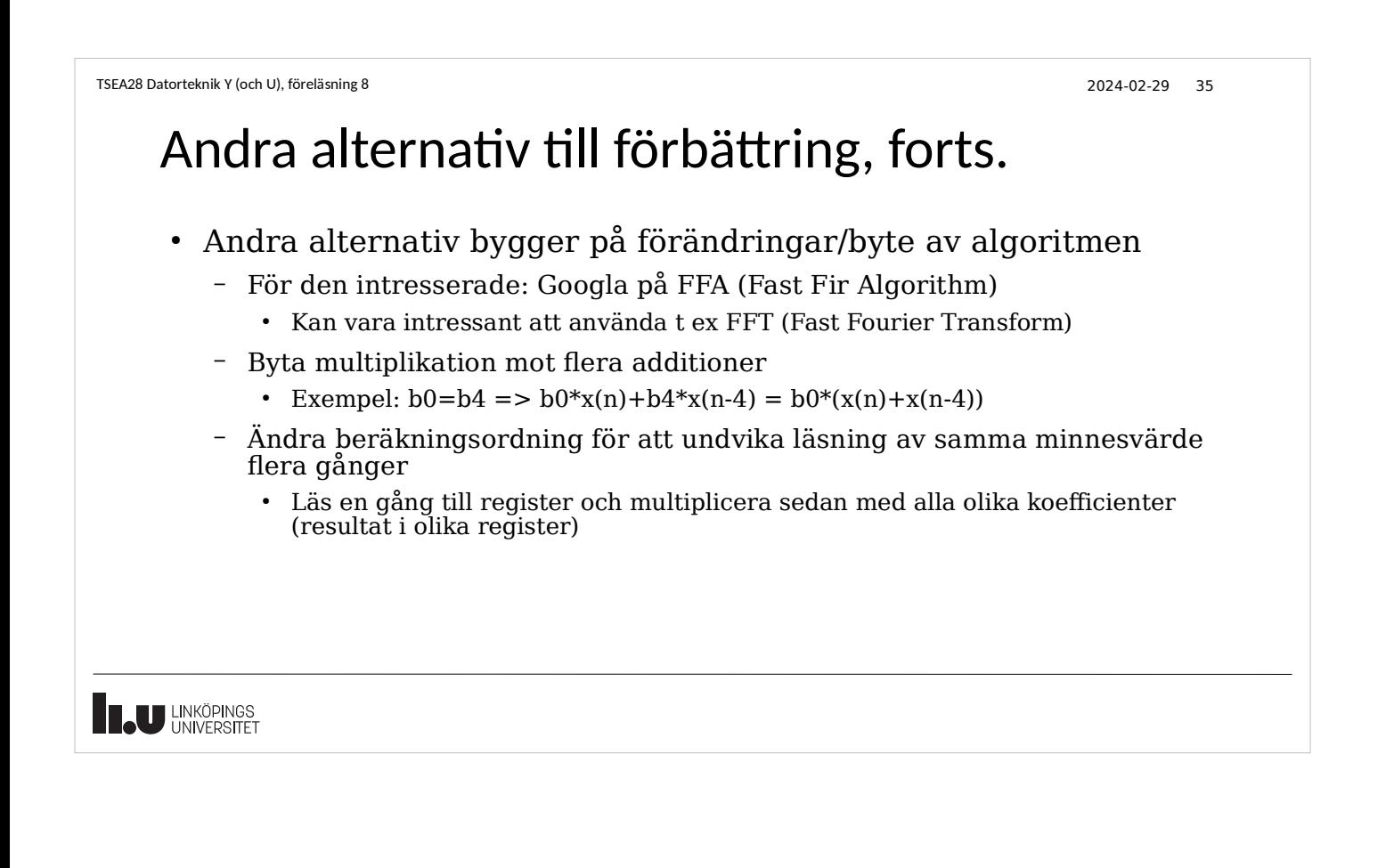

### Slutsats om prestandaökning

- Går ofta att förbättra (till en viss gräns)
	- I exemplet: 21 sekunder -> 12 sekunder
	- En kraftig minskning! (40%)
- Prestandaökning inte gratis
	- Ökad mängd kod
	- Mindre flexibilitet
		- Svårt öka antal koefficienter
		- Fungerar kanske bara på en processormodell
	- Svårare förstå kod

TSEA28 Datorteknik Y (och U), föreläsning 8 2024-02-29 37 Slutsats om prestandaökning, forts. ● En del av förbättringarna är svåra att generera automatiskt vid kompilering av högnivåspråk – Extrem prestanda kräver ibland assemblerprogrammering • Kompilatorns kvalitet viktig – Översätter högnivåspråk till assembler – Som synes finns många val, kompilatorn måste vara bra på att hitta lösningar som ger snabb kod • Nästa processorgeneration kan ha helt andra egenskaper – Nya instruktioner som löser delproblem bättre – Bredare/snabbare minnebuss – Fler register **THE UNIVERSITET** 

```
TSEA28 Datorteknik Y (och U), föreläsning 8 2024-02-29 38
```
#### Prestanda hos andra processorfamiljer

- Hastighet att utföra instruktioner endast en av flera intressanta egenskaper
	- Beror på tänkt tillämpning
	- Kostnadsmått varierar
		- Exekveringshastighet, programstorlek, stöd för datatyper och operationer

#### • Hastighetskrav för avbrott

- Hur snabbt svar?
- Extra register, automatiskt spara register etc.
- Hur vet processorn adress för avbrott?
	- Flexibilitet vs hastighet

![](_page_19_Picture_1.jpeg)

### Alternativa instruktionsuppsättningar

- ARM (används i ARM Cortex-A, t ex Raspberry Pi)
	- Möjliggör villkorlig exekvering av flytt, aritmetiska och subrutinhoppsoperationer

CMP  $r0, #0$ ; if  $(x \le 0)$ MOVLE  $r0, #0; x = 0;$ MOVGT r0,  $\#1$ ; else x = 1;

- Tillåter val om flaggor ska påverkas av en instruktion
- Varje instruktion är 32 bitar lång
- Väldigt få adresseringsmoder
- Cortex-A familjen kan tolka olika instruktionsuppsättningar
	- ARM vs THUMB
	- Olika längd på instruktioner beroende på instruktionsuppsättning

![](_page_20_Picture_1.jpeg)

![](_page_20_Figure_2.jpeg)

Displacement

Address<br>displacement<br>of 1, 2, or 4

Scale Index Base

Immediate

Immediate<br>data of<br>1.2. or 4

https://www.intel.com/content/www/us/en/architecture-and-technology/ 64-ia-32-architectures-software-developer-vol-2a-manual.html

. The REX prefix is optional, but if used must be immediately before the opcode; see Section<br>.2.1, "REX Prefixes" for additional information.<br>, For VEX encoding information, see Section 2.3, "Intel® Advanced Vector Extensi ne rare instructions can take an 8B immediate or 8B displacement.

Instruction

Prefixes of<br>1 byte each<br>(optional)<sup>1, 2</sup>

Opcode

Mod Reg/

ModR/M

**R/M** 

1-, 2-, or 3-byte 1 byte<br>0pcode (if required) (if required)

**SIB** 

# Alternativa instruktionsuppsättningar: x86

- Intel x86 (vanliga windows/MacOS datorer)
- Instruktioner är 8-120 bitar  $0x43$  => INC BX : BX = BX + 1  $0x32 0xf1 0x12$  => XOR CL, $0x12$ 
	- 0x8B 0x88 0x45 0x03 => MOV CX,COUNT[BX][SI]
- Prefix för att utöka antal möjliga instruktioner – Exempel: REPE Repeat while equal
- Max 15 byte för en instruktion
	- Varje ruta motsvarar ett antal bitar som väljer en funktion
		- Reg : vilket register (finns bara 8 generella)
		- Mod : om register eller fler byte i instruktionen ska ingå
- 2 operand instruktioner (ett av indataregistren är utdataregister)
- **IL UNKÖPINGS**

![](_page_21_Picture_114.jpeg)

```
TSEA28 Datorteknik Y (och U), föreläsning 8 2024-02-29 44
```
# Alternativa instruktionsuppsättningar: ARM

● ARM instruktioner delas upp på olika fält

![](_page_21_Picture_115.jpeg)

![](_page_22_Picture_64.jpeg)

![](_page_22_Picture_2.jpeg)

![](_page_23_Picture_133.jpeg)

# Prestandajämförelser, forts.

- Standardiserade test: SPEC
	- Standard Performance Evaluation Corporation
- SPEC CPU2017
	- SPECrate/SPECspeed 2017 Integer: 10 olika program att mäta heltalsprestanda på (inkl. matematiska beräkningar med heltal/2-komplement)
	- SPECrate/SPECspeed 2017 Floating point: 13/10 olika program att mäta flyttalsprestanda på (matematiska beräkningar med reella tal)
- Definierade test ger samma effekt som för dieselbilars utsläppstester.....
	- Processorer blir optimerade för att ge bra testresultat
	- Bra testresultat stämmer inte alltid med bra prestanda för önskad applikation.
- Vanligt med stor mängd "verkliga" testfall istället

![](_page_24_Picture_1.jpeg)

# Prestandajämförelser, forts.

- Att komma ihåg vid jämförelse av datorer
	- Processorn är en del av ett större system
	- Prestanda kan begränsas av många andra delar
		- Hårddisk vs SSD
		- Minne
		- Kylning
	- Prestanda påverkas även av kompilatorns funktion
		- Intel har egen assembler, ARM har egen assembler
		- gcc, llvm open source alternativ

![](_page_25_Picture_1.jpeg)

# Nästa period (VT2), forts.

- Ingen mer ARM Cortex-M assembler i nästa period
	- Undantag: Tenta!
	- Titta på gamla tentor för att se upplägg och tillgänglig information
	- Se till att träna så ni kan skriva egna små program
	- Träna att analysera given kod
- Förväntar mig inte att ni kan alla instruktioner
	- Ska kunna de instruktioner ni använde i labben
	- Många specialinstruktioner är inte nödvändiga
	- Darma-manualen ger en bra lista

![](_page_26_Picture_1.jpeg)